# **TUTORIEL**

## **La régression PLS**

#### • **Fichier de données**

Les données utilisées correspondent à 6 jus d'orange évalués suivant 16 descripteurs physico-chimiques, et notés par 96 juges.

Source : Tenenhaus, M., Pagès, J., Ambroisine L. and & Guinot, C. (2005). PLS methodology for studying relationships between hedonic judgements and product characteristics. *Food Quality and Preference*. **16**, 4, pp 315-325.

L'utilisation de la régression PLS va permettre de montrer quelles caractéristiques sous-tendent les préférences exprimées, et de prédire les jugements.

#### • **Mise en application de la méthode dans TANAGRA**

Après avoir chargé le fichier de données « orange.bdm », il faut sélectionner un composant « Define Status » pour permettre de choisir les variables sur lesquelles va porter l'étude.

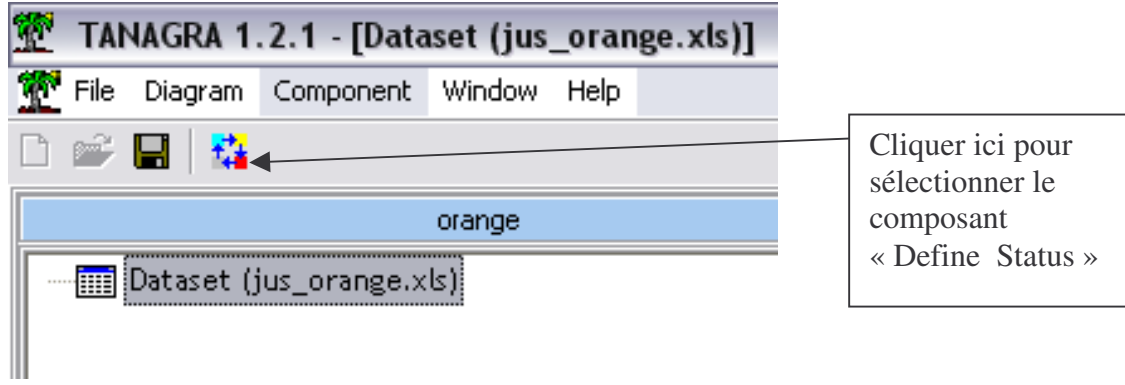

Ensuite la page suivante apparaît :

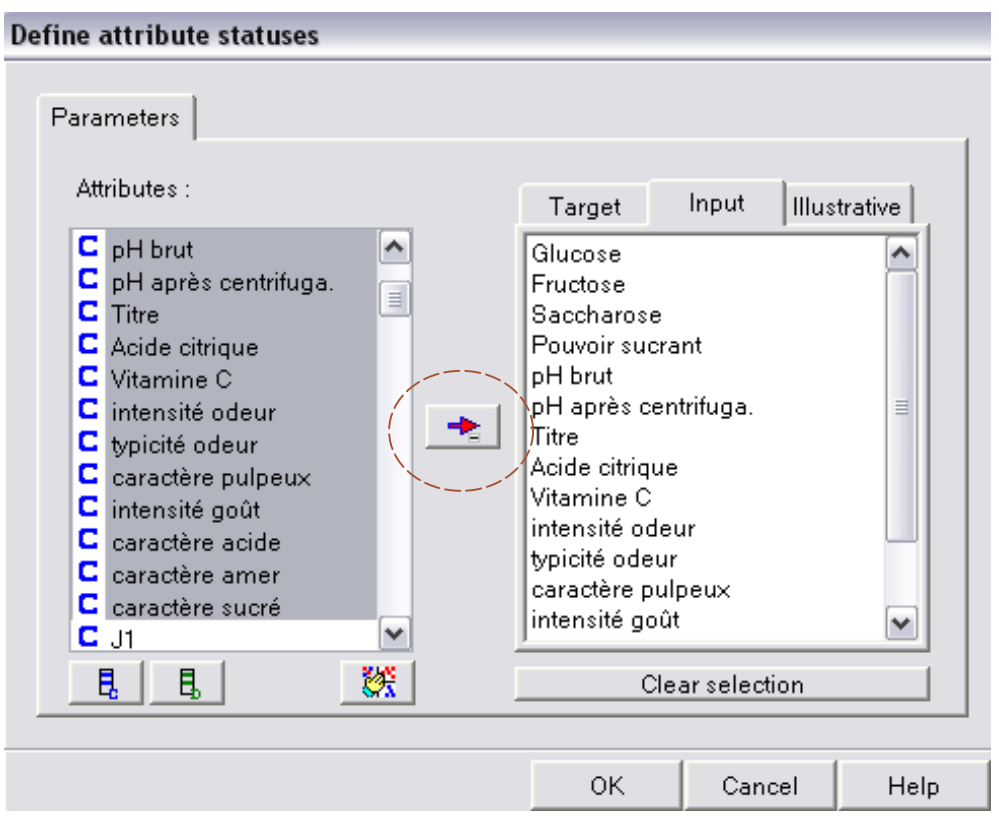

Sélectionner les variables que vous souhaitez en entrée (Input X : les descripteurs) et en sortie (Output Y : les juges), pour se faire il faut utiliser le bouton central.

Pour lancer la régression PLS, il faut sélectionner le composant PLS qui se trouve dans le répertoire du même nom :

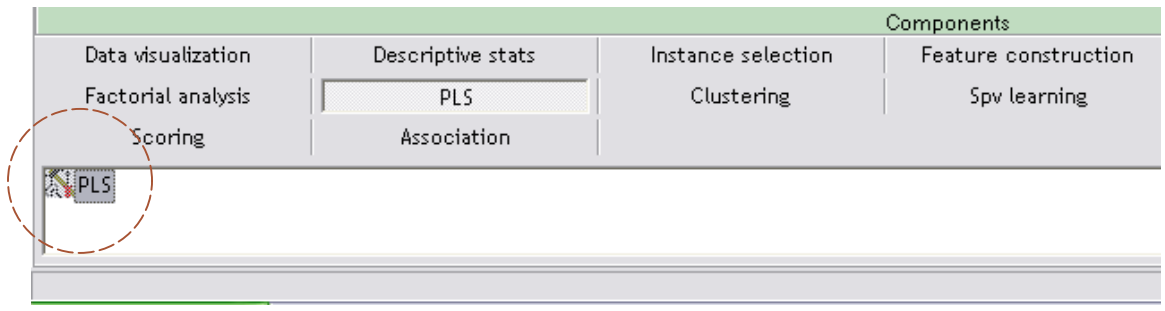

Puis avec la souris, faîtes le glisser jusqu'au composant « Define Status » que vous avez créé au départ.

Quand le composant PLS est installé, cliquer droit sur ce dernier et sélectionner « parameters » pour afficher une nouvelle fenêtre.

Ainsi vous pourrez choisir de standardiser les données ou non (division par l'écart type) ainsi que le nombre de composantes que vous souhaiter.

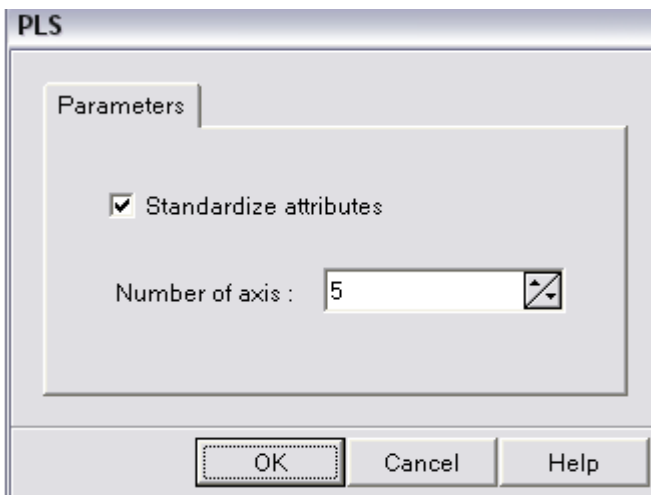

 Ensuite vous n'avez qu'à lancer les calculs en double cliquant sur le composant PLS.

La page contenant les résultats s'affiche :

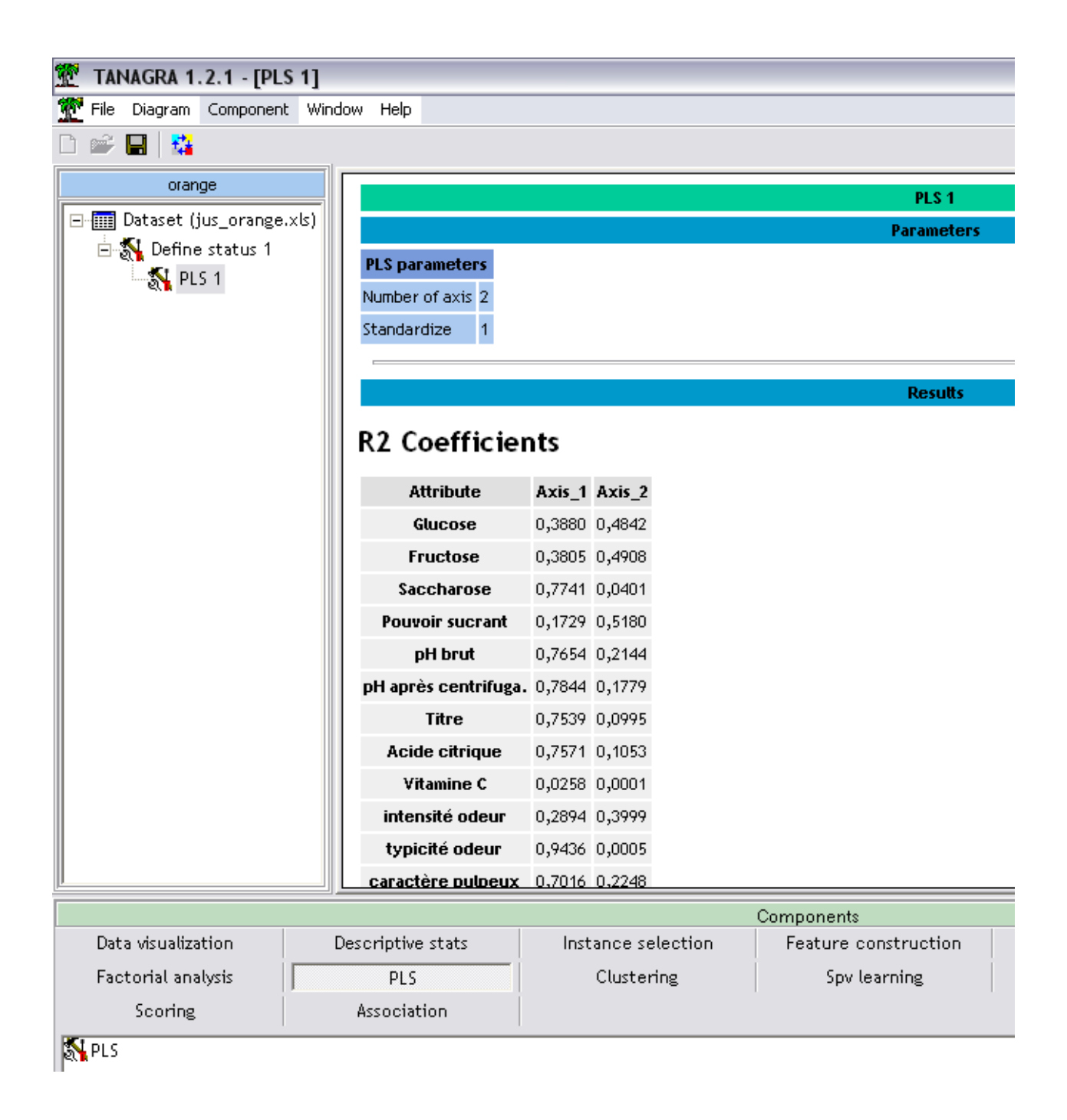

### **Résultats** :

- Les coefficients de la régression
- Les coefficients R2
- Les coefficients de redondances  $*100 (\%)$
- Le coefficient VIP (Variable Importance in the Projection).
- Les matrices Wh, Ch, Ph
	- Ch : Coefficient de régression de la composante h dans la régression de la variable Yh-1 sur la composante h.
	- Ph : Coefficient de régression de la composante h dans la régression de la variable Xh sur la composante h.
	- Wh : Coefficient de régression de Uh dans la régression de la variable Xh-1 sur Uh. Uh représentant le coefficient de régression de Ch dans la régression de la n-ième ligne de la matrice des Yh-1 sur Ch.